# v1.24\_WIDS

 $\bullet$  $\bullet$  $\bullet$  $\bullet$ • "WIDS/WIPS" Fastpath- (WEP/WOP-2ac/12ac)<br>• "WIDS/WIPS" ESDK (WEP/WOP-3ax)<br>• eltex-wids-service • /etc/eltex-wids-service/config.hocon  $\bullet$  $\bullet$  $\bullet$  $\bullet$ MongoDB  $\bullet$ 

WIPS/WIDS - () .

 $\overline{\phantom{a}}$ ,  $\overline{\phantom{a}}$ ,  $\overline{\phantom{a}}$ ,  $\overline{\phantom{a}}$ ,  $\overline{\phantom{a}}$ ,  $\overline{\phantom{a}}$ ,  $\overline{\phantom{a}}$  $(1.18.0)$  : 1. DDoS; 2. ;<br>3. ;<br>4. , SSID;<br>5. , MAC;<br>6. ; 7.

eltex-wids-service - , / "" WIPS/WIDS.

### WIPS/WIDS .

 $- EMS (-) 2-.$ 

GUI EMS :

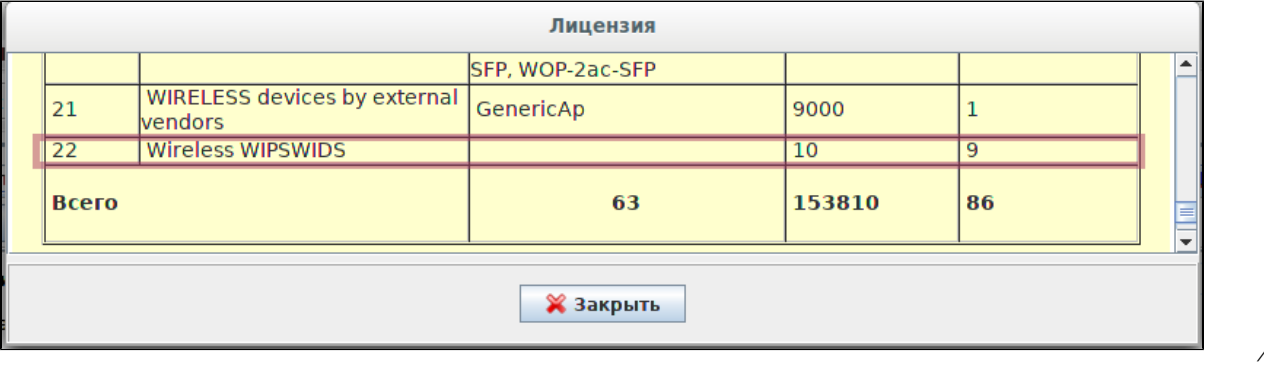

/licence.xml:

/usr/lib/eltexems/conf/licence

### **/usr/lib/eltex-ems/conf/licence/licence-dist.xml**

```
 <group>
    <title>Wireless WIPSWIDS</title>
    <count>10</count>
    <typeList>
       <type>WiFi</type>
    </typeList>
 </group>
```
WIPS/WIDS, GUI EMS "Wireless" "WIDS manager":

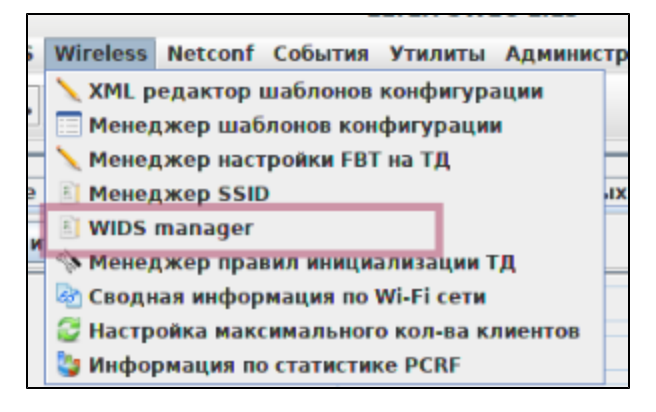

"  $"$ 

<span id="page-1-0"></span>GUI EMS . :

- " WIDS/WIPS " , . , , WIDS/WIPS, 1. - WIPS/WIDS.
- " WIDS/WIPS" , ., " WIDS/WIPS " , , , .

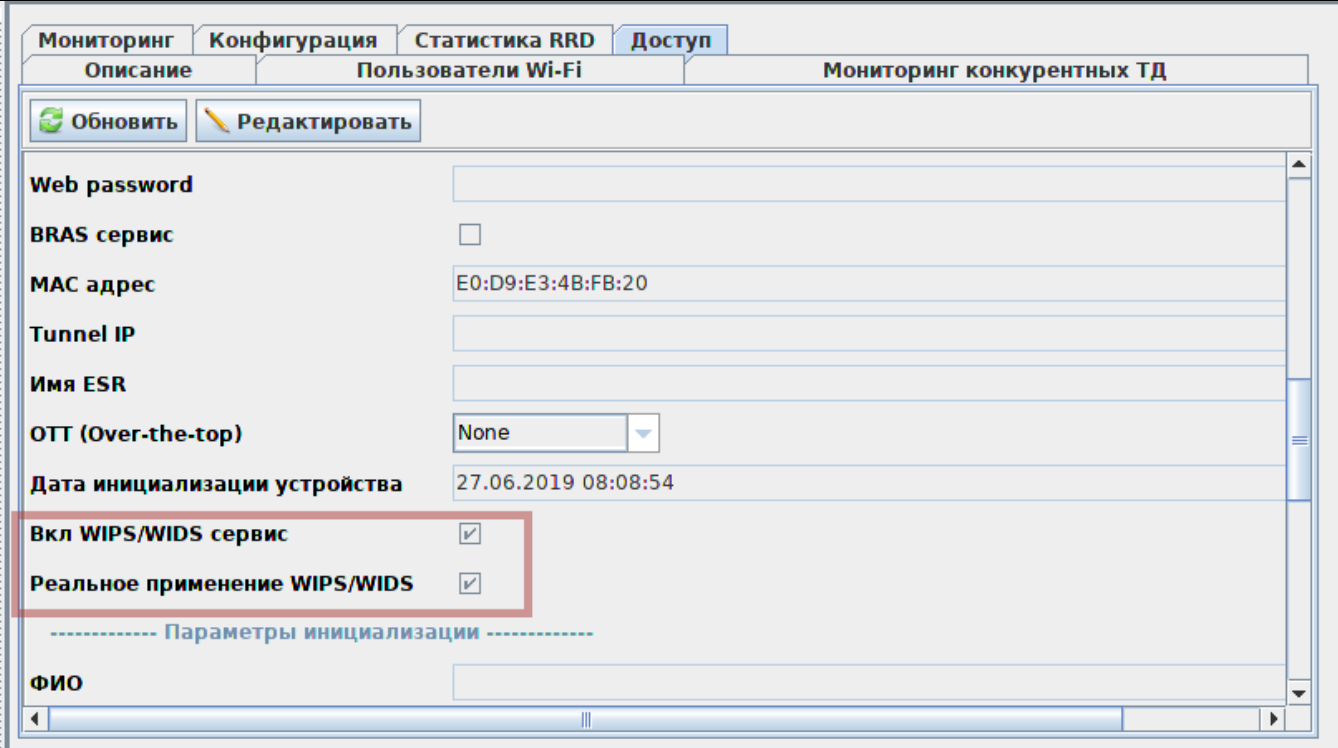

 $\mathbf{y}=\mathbf{y}=\mathbf{1}$  .

- 
- "" :<br>1. "WIDS/WIPS ";<br>2. "WIDS/WIPS".<br>• "" "*WIDS/WIPS*"
	-

h

<span id="page-2-0"></span>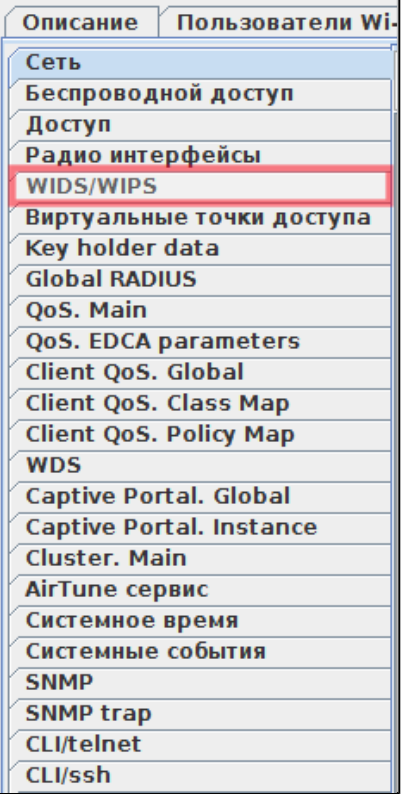

```
1. 
    2. 
    3. 
   :
       " " -, , , ;
       "" - , ;
       "" - ,       - ,   MAC- SSID .
 " " , Beacon , WIDS, .
```
- , Shared key .
- , , , , " ". ""
- " " MAC- SSID, , "", , .

```
 : 2019-05-13 15:31:04
   : WEP-12ac_13
   : : E0:D9:E3:4F:9D:F0, ssid Eltex-Local, 1!
\begin{tabular}{ccccc} . & . & . & . & . & . \\ & . & . & . & . & . \\ &OID : 1.3.6.1.4.1.35265.1.60.1.8.3.0.2
```
, , "" . eltex-wids-service.

# <span id="page-3-0"></span>"WIDS/WIPS" Fastpath- (WEP/WOP-2ac/12ac)

"WIDS/WIPS" "".

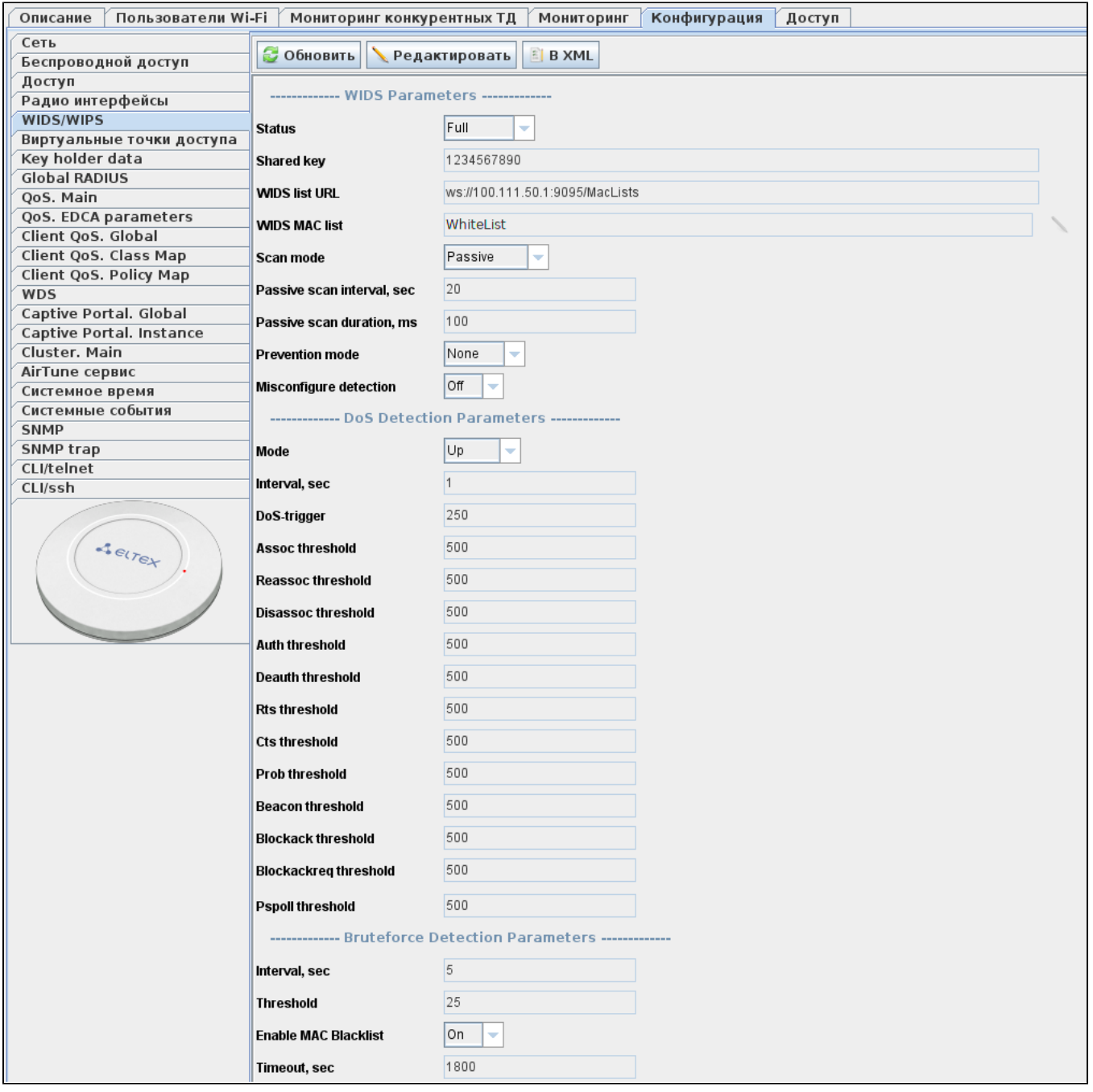

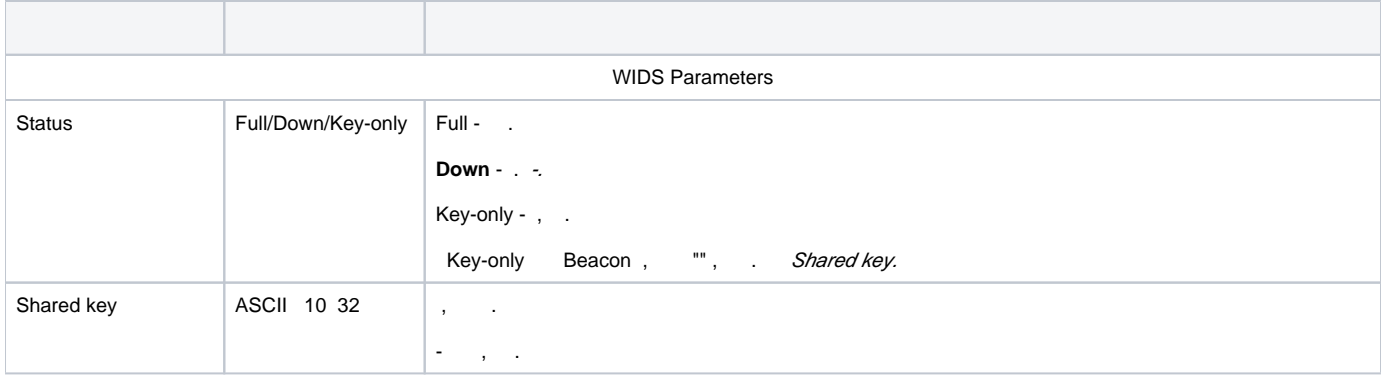

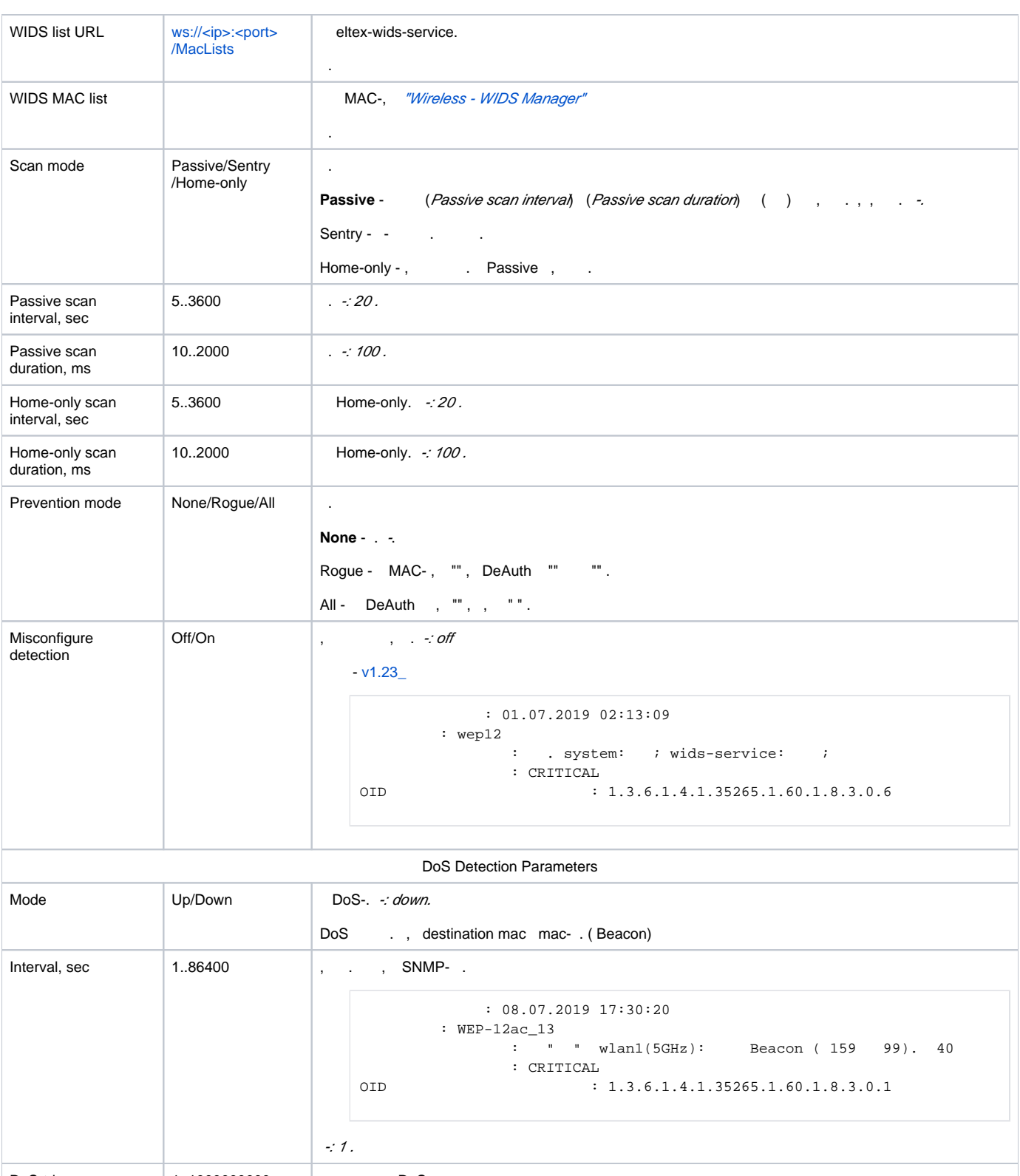

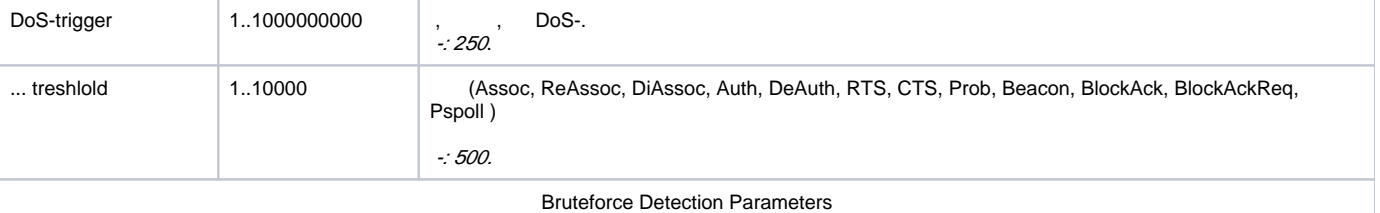

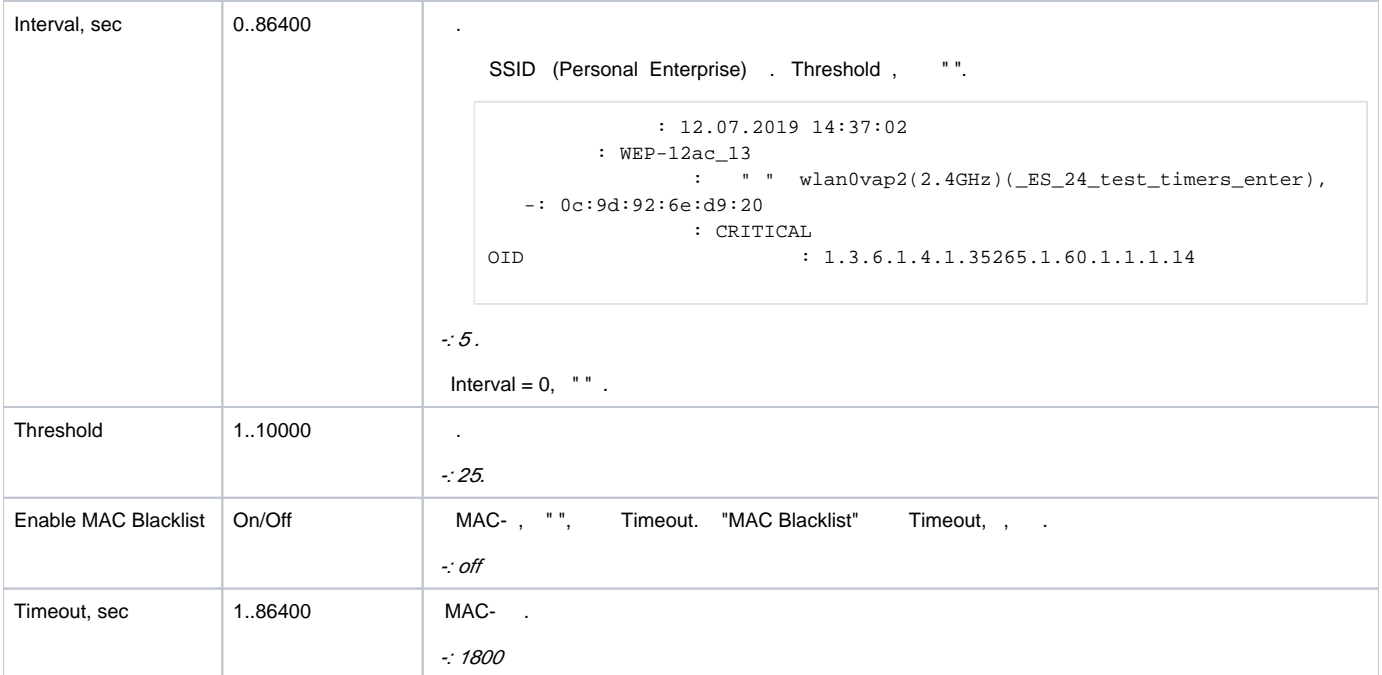

1.18.0 .  $(ap\text{-}security$  - :

```
180 3 (login/password) telnet/ssh/web/consol, ip-, , 5, .
```

```
 : 19.09.2019 13:26:02
      : WEP-12ac_13
: tel c 100.111.50.151.
 : MAJOR
OID : 1.3.6.1.4.1.35265.1.60.1.7.1.1
```
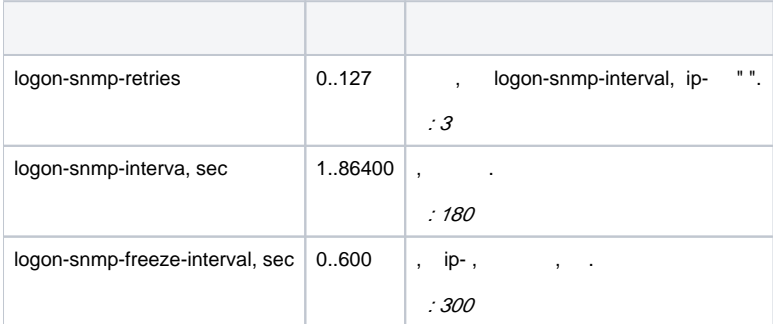

,  $/$  , CLI .

```
 : get ap-security 
  :
Property Value
---------------------------------
logon-snmp-retries 3
logon-snmp-interval 180
logon-snmp-freeze-interval 300
    : set ap-security <_> <>
: set ap-security logon-snmp-interval 86400
    : set ap-security logon-snmp-retries 0
     : save-running
```
# <span id="page-7-0"></span>"WIDS/WIPS" ESDK (WEP/WOP-3ax)

"config" "".

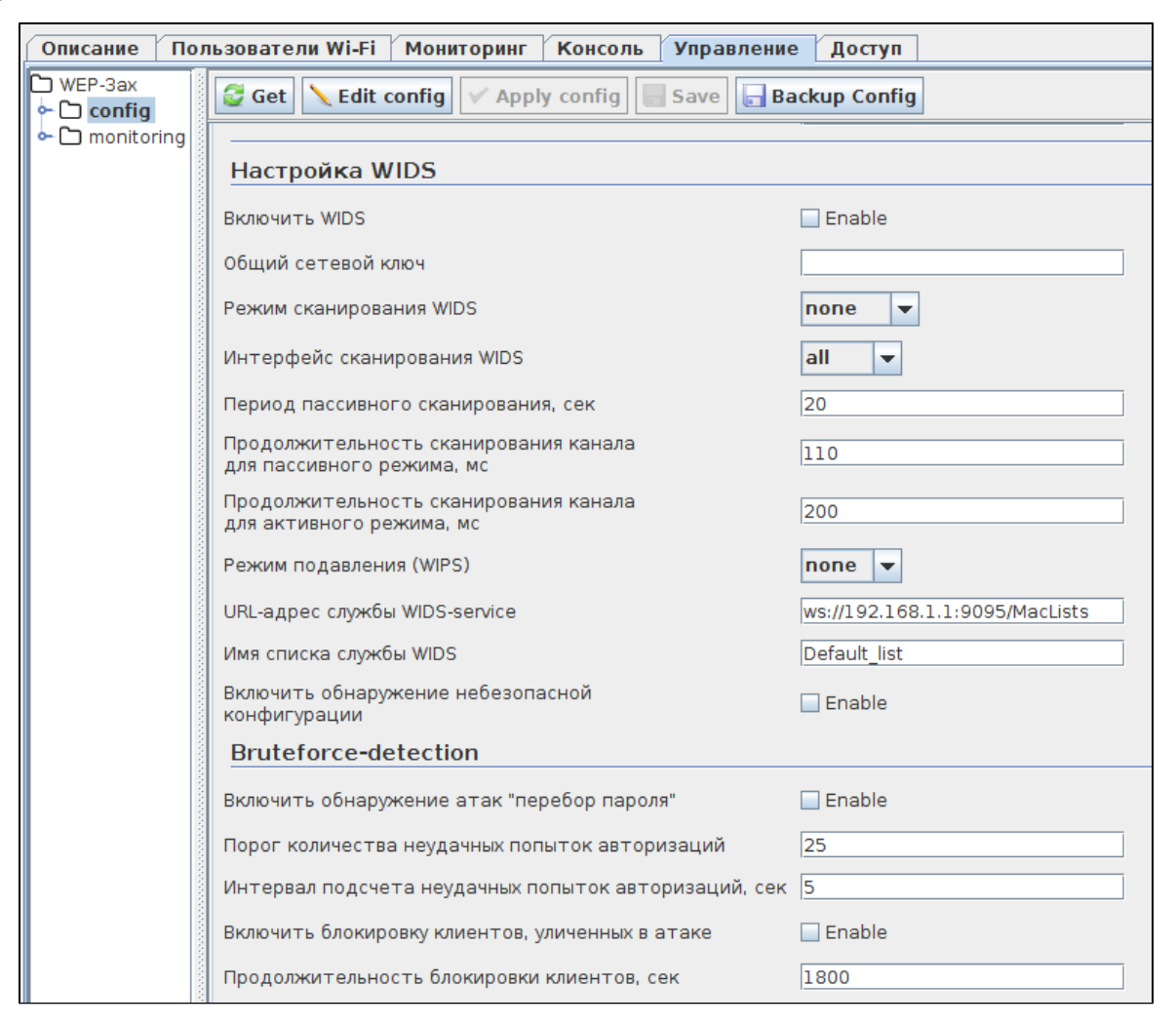

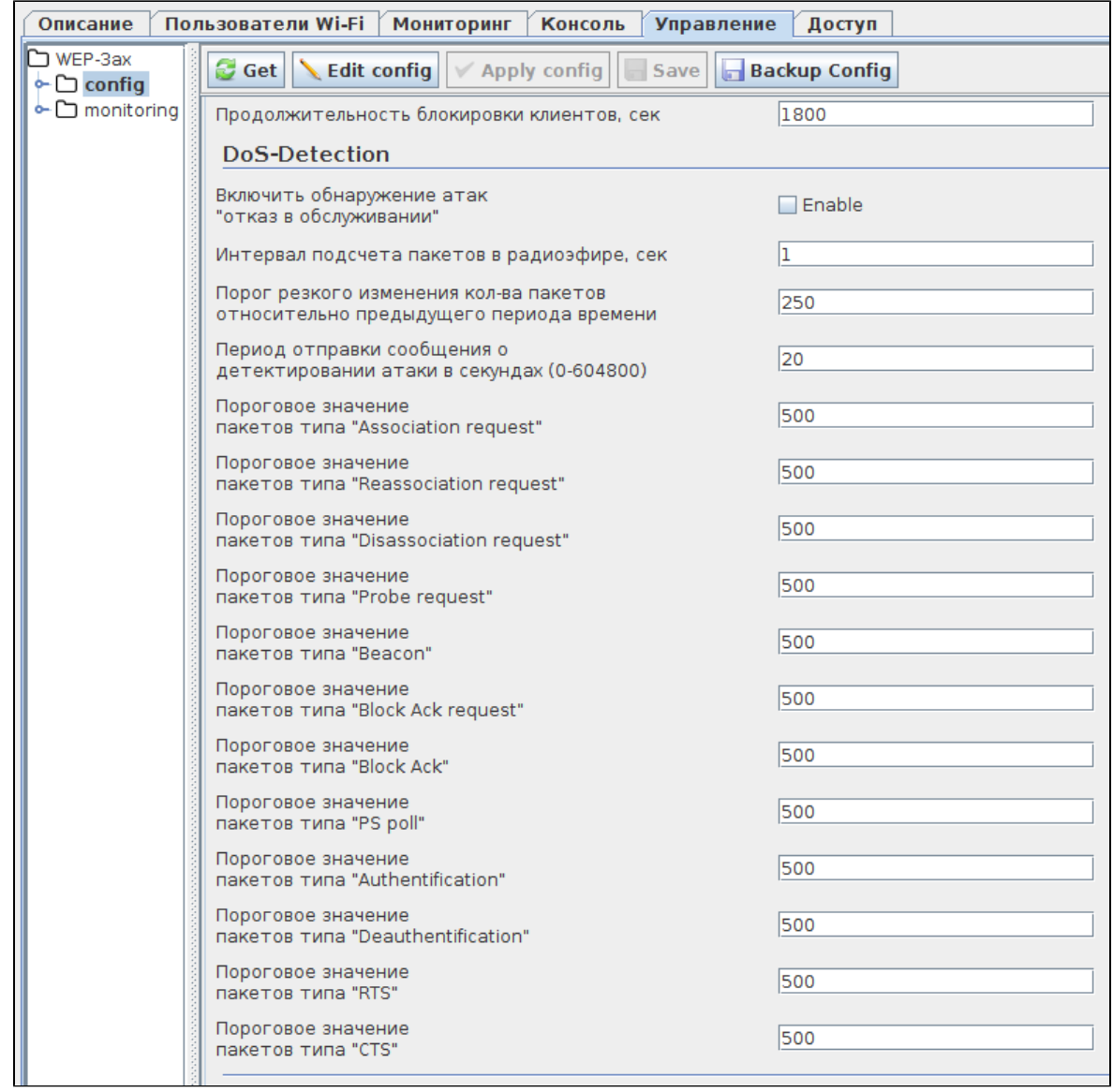

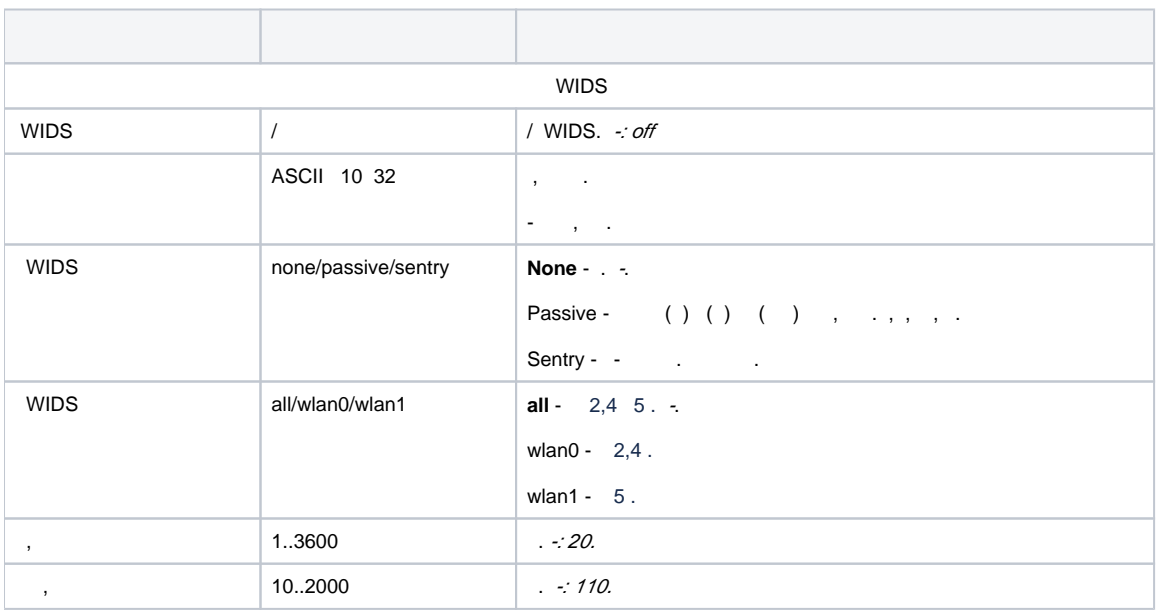

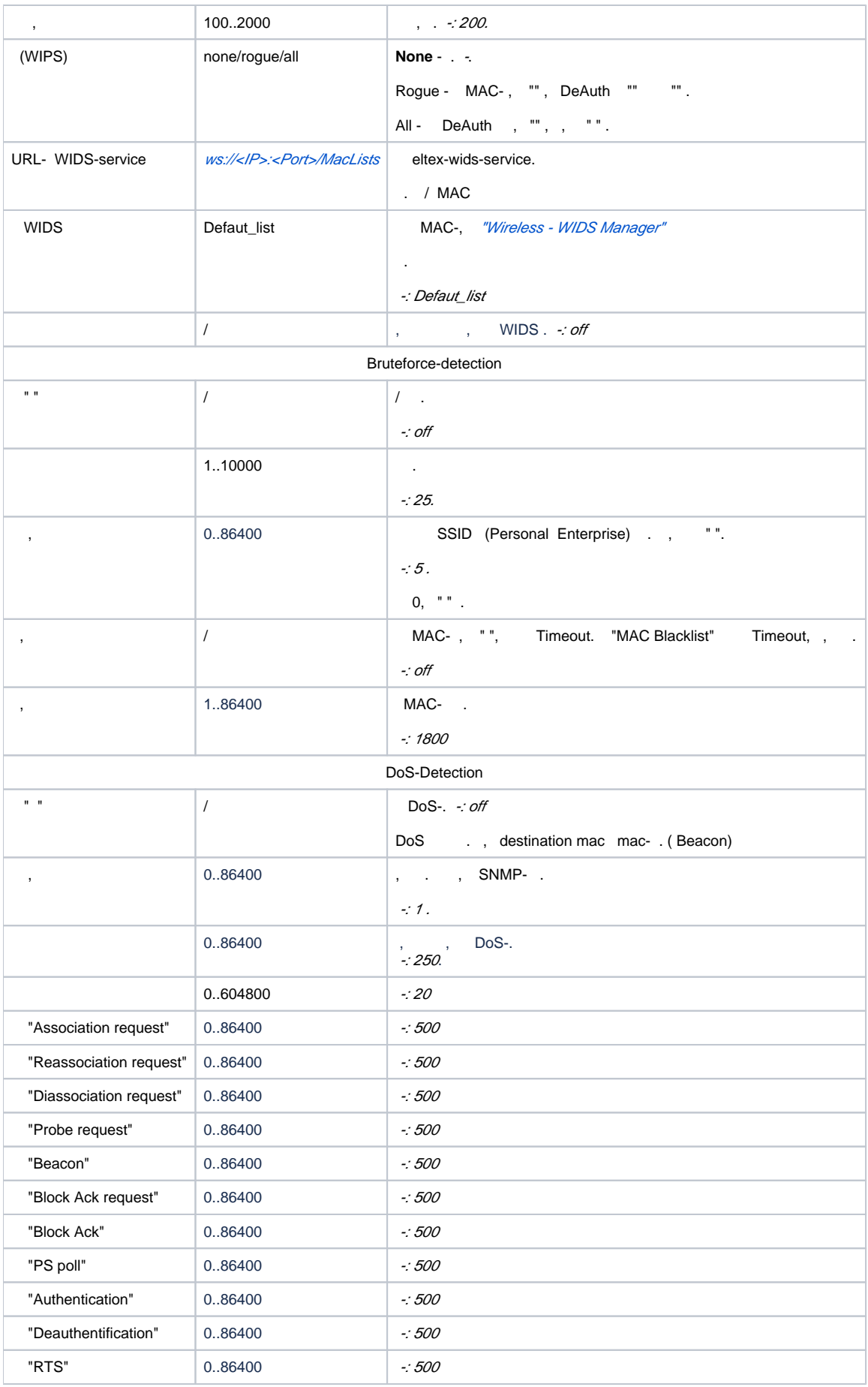

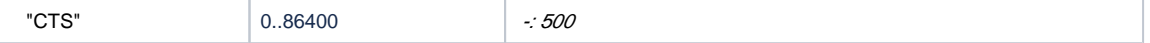

### eltex-wids-service

<span id="page-10-0"></span> $\mathbf{m}_\mathrm{c}$  and GUI EMS ("Wireless WIDS Manager") "WIDS MAC list" "WIDS/WIPS" "".

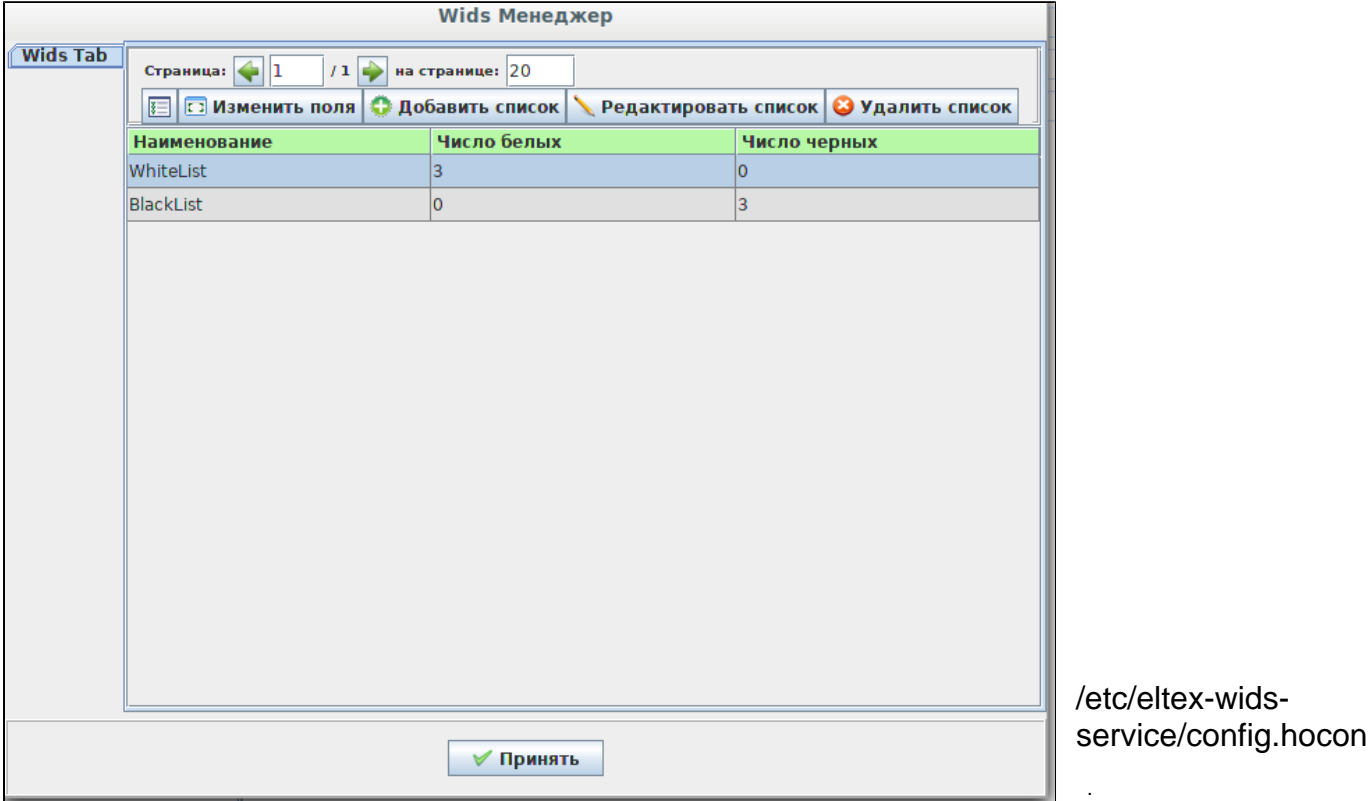

<span id="page-10-1"></span>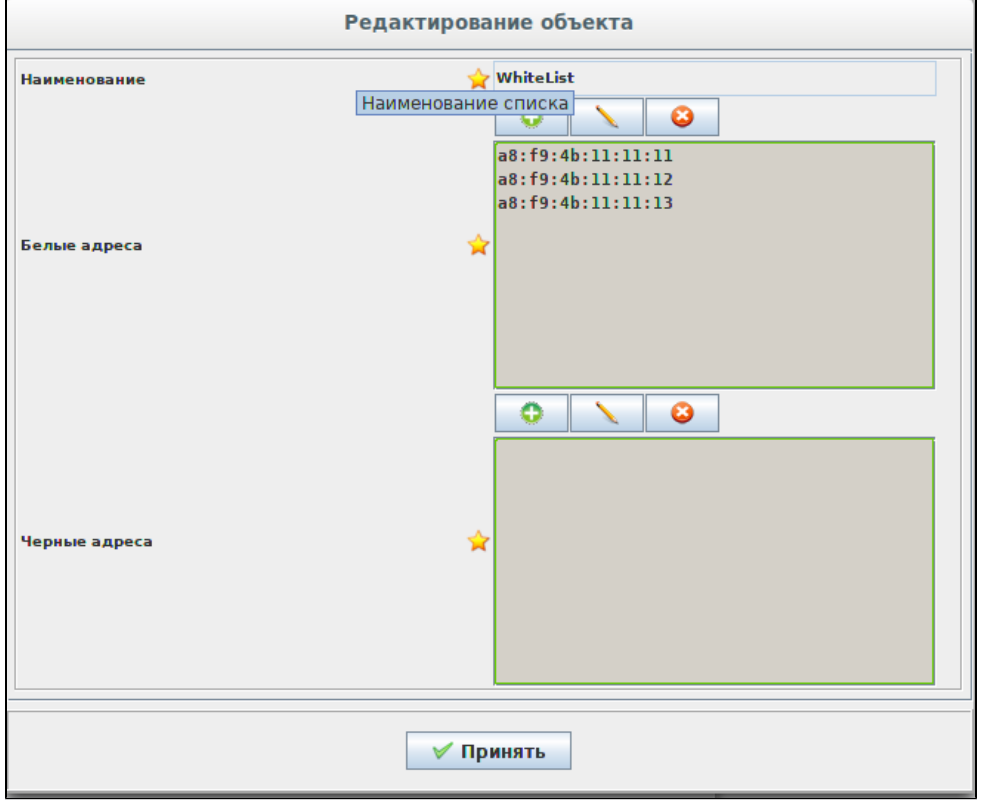

```
/etc/eltex-wids-service/config.hocon
```

```
serviceConfiguration = {
  ApplicationConfiguration = {
    ServicePort = 9095 // service listen port
    // if this environment equals to 'production', all logs will transmit to graylog
     // else if this environment equals to 'k8s', all logs will be written to stdout
    Environment = "production"
    SleepDaemonQueueTime = 5 // time for sleep (unit: milliseconds)
    FoulTime = 60 // time of raw event, they disappear (unit: seconds)
    GelfEnabled = false // inclusion of sending logs to graylog
    DatabaseName = "wids" // database name
    MongoConnectionString = "mongodb://127.0.0.1:27017" // database connection string
  }
}
logs = { LoggerConfiguration = {
    LogLevel = "error"
    FileLog = "/var/log/eltex-wids/wids.log" // name of log file
   MaxSize = 5 // maximal size of log file (unit: megabyte)
    MaxAge = 30 // maximum log lifetime (unit: days)
    MaxBackups = 10 // maximum number of backups (unit: amount of log files)
    Compress = true // the need of compression
    GelfHostWithPort = "localhost:12201" // address of graylog server
   }
}
```
### $\bullet$ , :

ServicePort = 9095

### . 2 : "production" - Graylog, "k8s" - stdout.

Environment = "production"

Graylog:

GelfEnabled = false

 $\bullet$ , :

DatabaseName = "wids"

 $\bullet$  :

MongoConnectionString = "mongodb://127.0.0.1:27017"

 $\bullet$ :

LogLevel = "error"

```
\bullet :
```
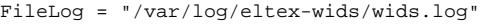

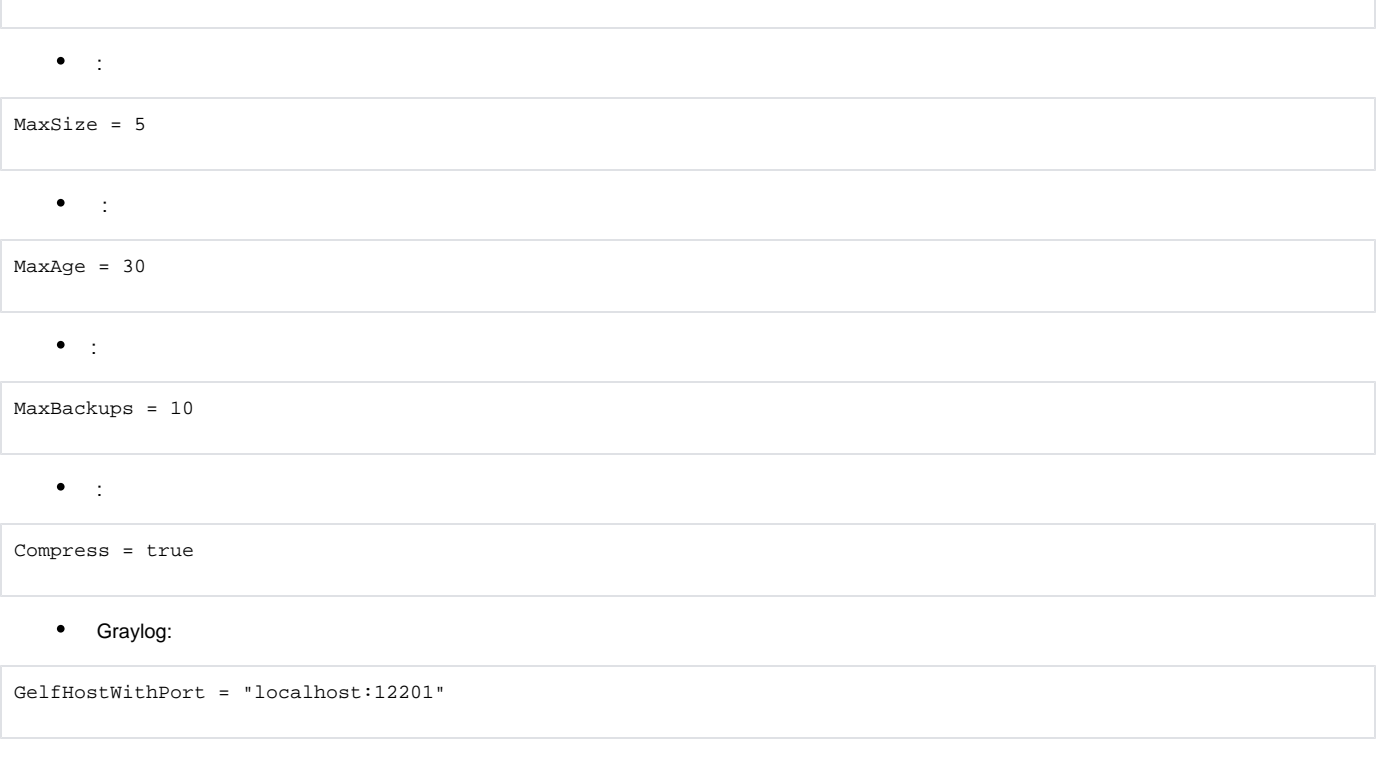

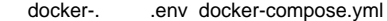

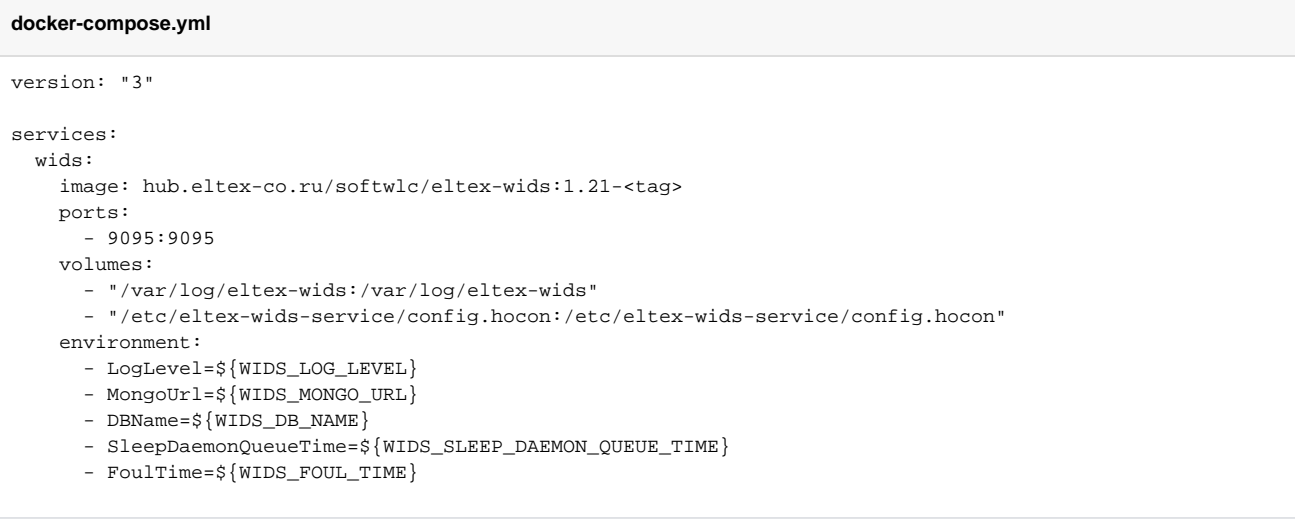

 $\bigcirc$  <tag> , .

### **.env**

WIDS\_LOG\_LEVEL=error WIDS\_MONGO\_URL=mongodb://<IP-address>:27017 WIDS\_DB\_NAME=wids WIDS\_SLEEP\_DAEMON\_QUEUE\_TIME=5 WIDS\_FOUL\_TIME=60

- <span id="page-13-0"></span>**ServicePort** - , .
- <span id="page-13-1"></span>**SleepDaemonQueueTime** - ;
- **FoulTime** .

### <span id="page-13-2"></span> **MongoDB**

- **DBName** -
- **MongoUrl** MongoDB-.
- **LogLevel** (ERROR, INFO, DEBUG);
- **FileLog** ;
- **MaxSizeFileLog** - ;
- **MaxAgeFileLog** - ;
- **MaxBackupsFileLog** ;
- **CompressLogs** -;
- **GelfHostWithPort** GrayLog;
- **LogEnvironment** ; , (file/stdout);
- **GelfEnabled** GrayLog.